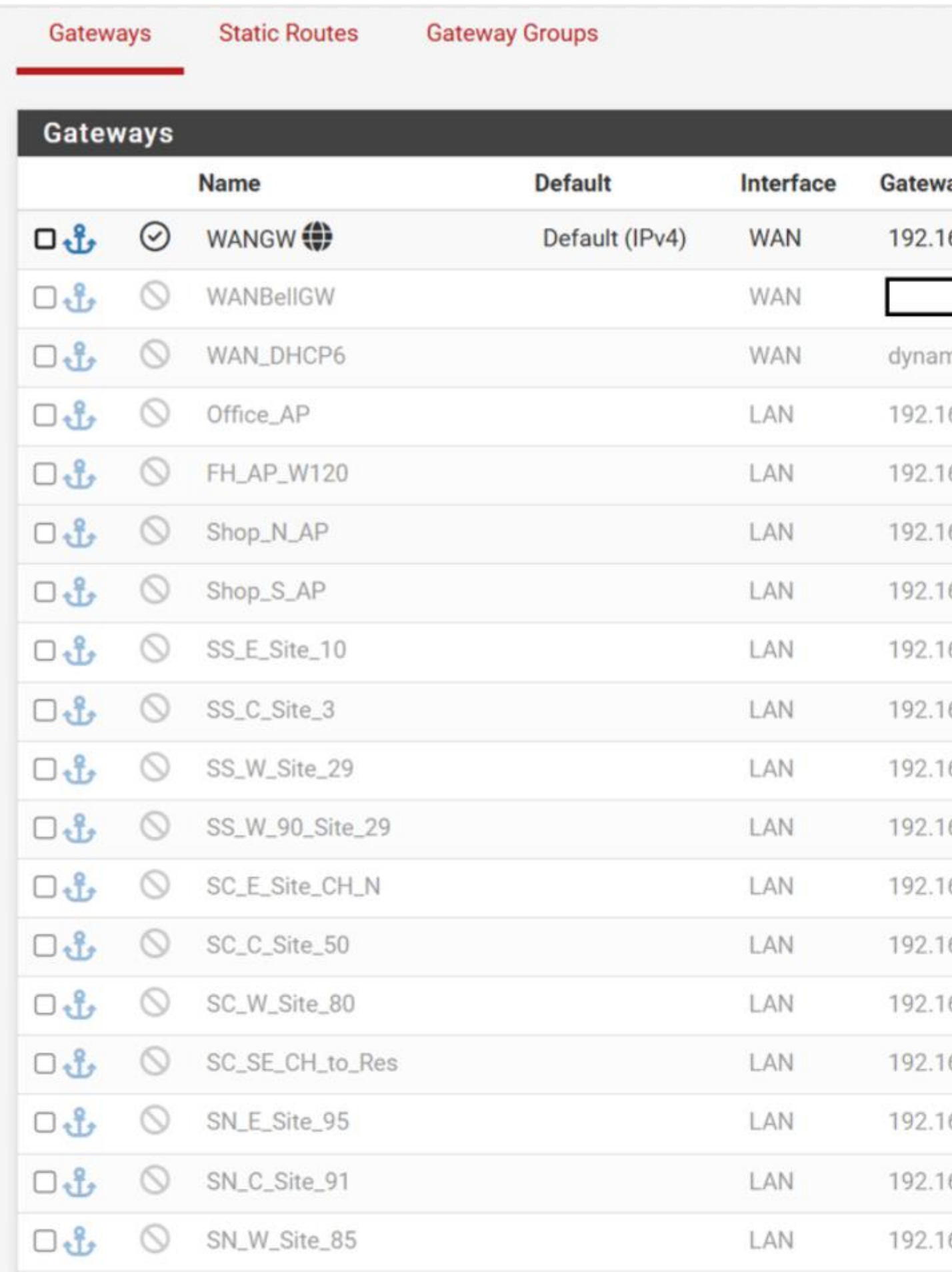

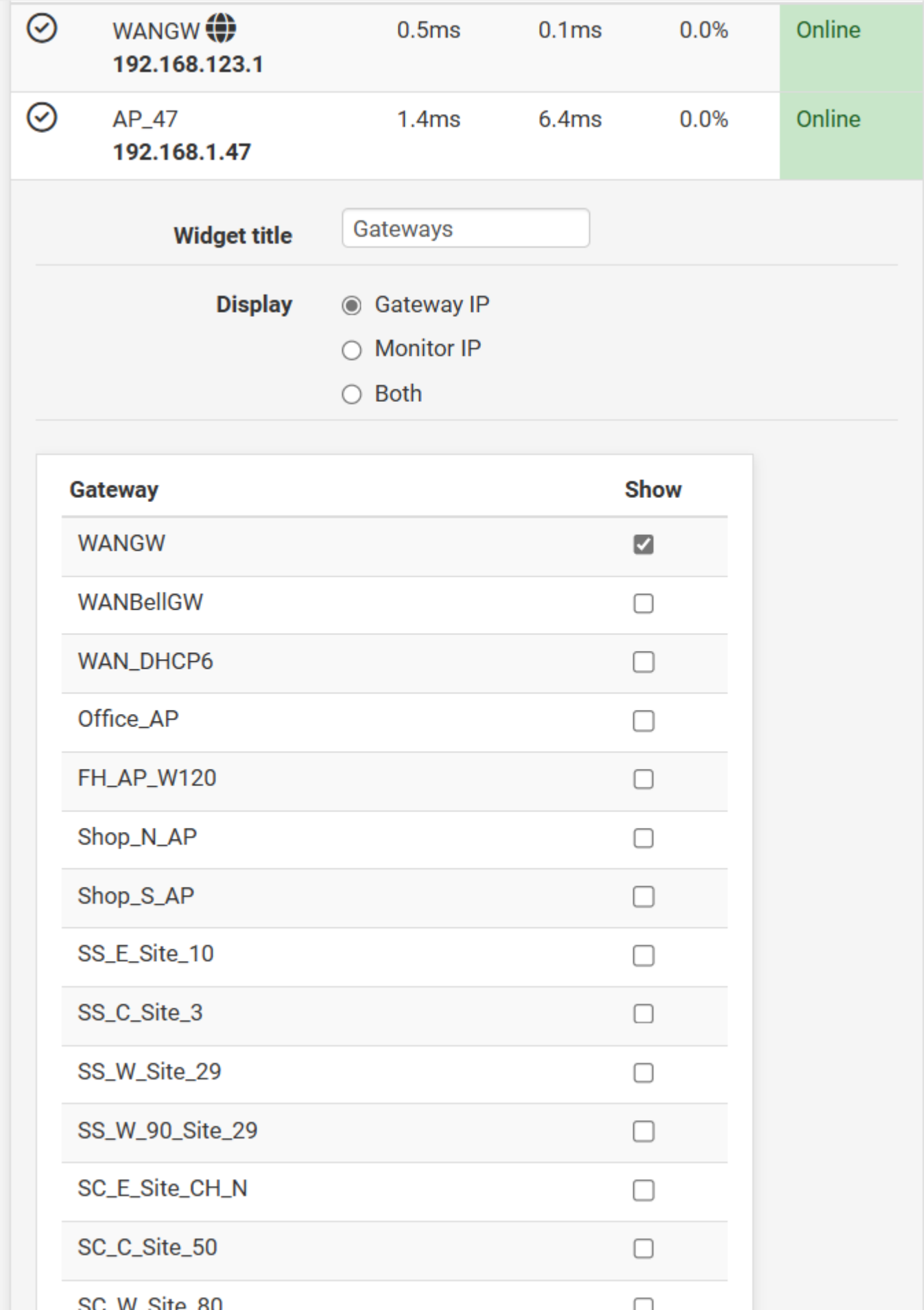

The log below flushes/overwrites every 2 seconds. Setup as shown above.

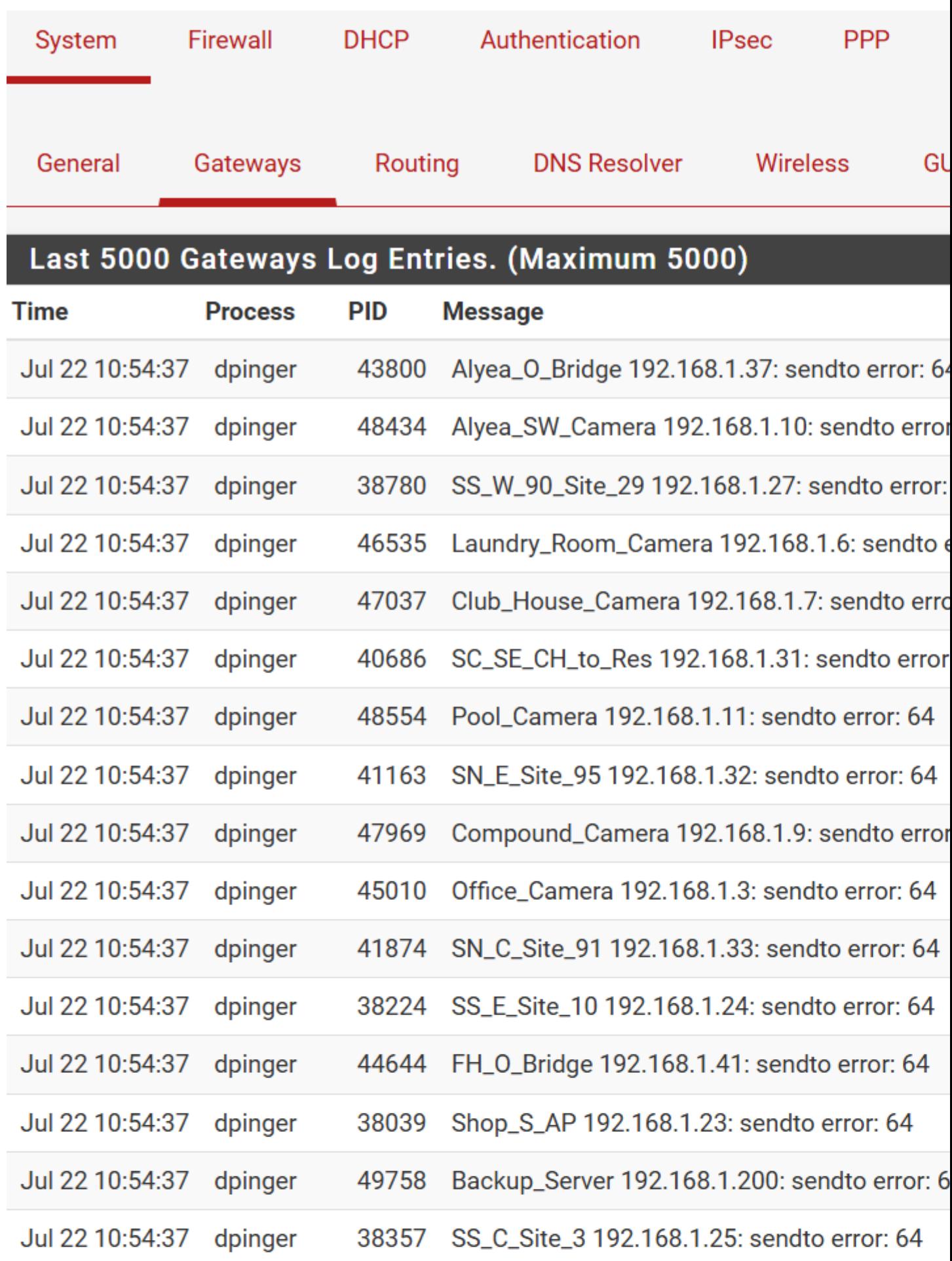